**ТОМСКИЙ ГОСУДАРСТВЕННЫЙ УНИВЕРСИТЕТ**

# **ПРОГРАММА ПРОФЕССИОНАЛЬНОЙ ПЕРЕПОДГОТОВКИ «1С ПРОГРАММИСТ»**

# **Модуль 1. Азы конфигурирования и программирования в системе «1С: Предприятие 8.3». Основы программирования**

Преподаватель: Шматов Вячеслав Михайлович

Модуль 1. Азы конфигурирования и программирования в системе «1С:Предприятие 8.3»

## Тема 5. Переменные и операторы

#### План модуля:

- Типы переменных и их использование
- встроенные операторы и их применение

Переменные - это именованное значение данных для хранения и последующего доступа.

Могут быть произвольного допустимого в рамках 1С и контекста типа.

Явное объявление переменных в 1с, в общем случае, не обязательно и может производится непосредственно перед использованием.

Для явного используется служебное имя «Перем«, которое регистронезависимое (допустимо использование, например» ПеРЕМ«).

#### Примеры явного объявления переменной:

// обычная переменная

Перем МояПеременная1;

// экспортная переменная

Перем МояВидимаяПеременная2 Экспорт;

Пример объявления в функции: Функция НекаяФункция(ПараметрФункции) Перем ПеременнаяФункции1; //Далее код КонецФункции

Платформа инициализирует переменные значением «*Неопределено*» по умолчанию

В момент объявления переменные явно присвоить значение возможно **только,** если это параметр функции

Функция НекаяФункция(ПараметрФункцииИнициализируемый="123")

Перем ПеременнаяФункции2;

ПеременнаяФункции2 = 321;

ПеременнаяФункции3 = "321Пуск";

КонецФункции

Булевы операции В операторах сравнения очень часто используется булевская логика, которая возвращает значение Истина или Ложь.

Например, в условном операторе можно сравнивать: Если Событие = Продажа Тогда алгоритм пойдет по одной ветке (т.е. при значении Истина), по условию Ложь выполняется другая ветка алгоритма.

Условия могут быть достаточно сложными, они могут комбинироваться, при этом применяются следующие операторы: И, ИЛИ, и НЕ. Так, для оператора И:Истина И Истина = Истина; Истина И Ложь = Ложь; Ложь И Истина = Ложь; Ложь И Ложь = Ложь.

Оператор присваивания

Не следует путать оператор присваивания с равенством, не смотря на то, что у них одинаковое написание.

Временная Переменная = Переменная 1; Переменная1 = Переменная2; Переменная2 = ВременнаяПеременная;

Условный оператор

```
Если Переменная = Истина Тогда
   //код
КонецЕсли
```
 $\overline{M}$ 

Если Переменная = Ложь Тогда //код КонецЕсли

Циклические операторы

Цикл по счетчику - цикл с фиксированным количеством повторений. Условием выхода из цикла является превышение граничного значения.

```
A = 5;\PiеремСчет = 1;
Для Счетчик = 1 По А Цикл
    ПеремСчет = ПеремСчет * Счетчик;
КонецЦикла;
```
Цикл по условию – выполняется пока истинно условие данного цикла.

```
ОстатокСуммы = 1000;
ЦенаДополнительногоТовара = 243;
Количество = 0;
Пока ОстатокСуммы>0 Цикл
   Количество = Количество+1;
   ОстатокСуммы = ОстатокСуммы – Количество*ЦенаДополнительногоТовара;
   ЦенаДополнительногоТовара = ЦенаДополнительногоТовара * 0.8;
КонецЦикла
Количество = Количество-1;
```
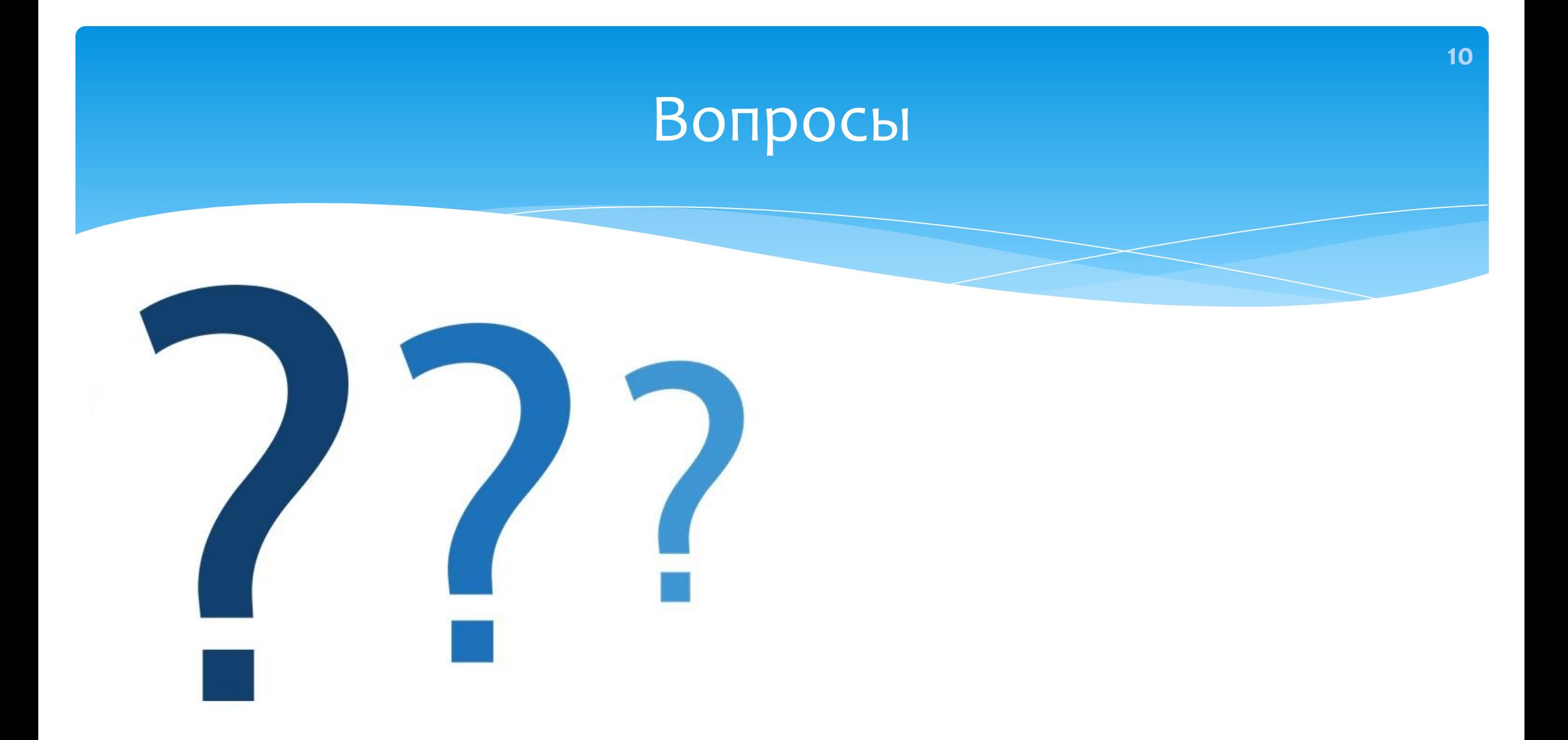

# Домашнее задание

- Изучить дополнительный материал по СРС  $\blacktriangleright$
- Познакомится с разделами встроенного помощника
- Ознакомится с разделами ИТС из комплекта поставки Глава 4, 5